## ●再提出判定の計画書

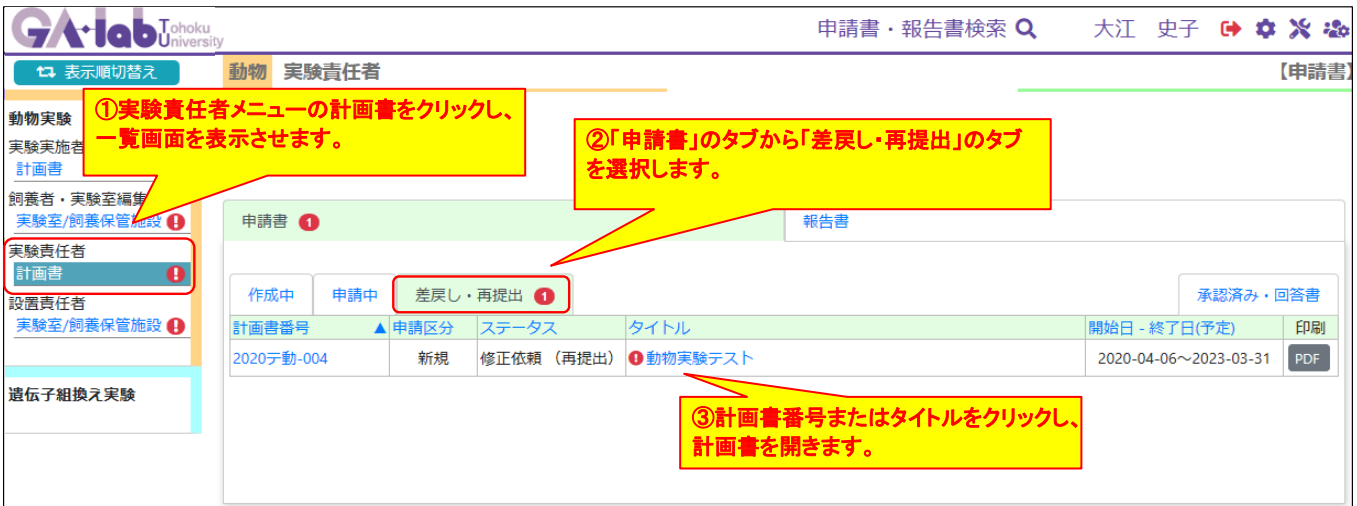

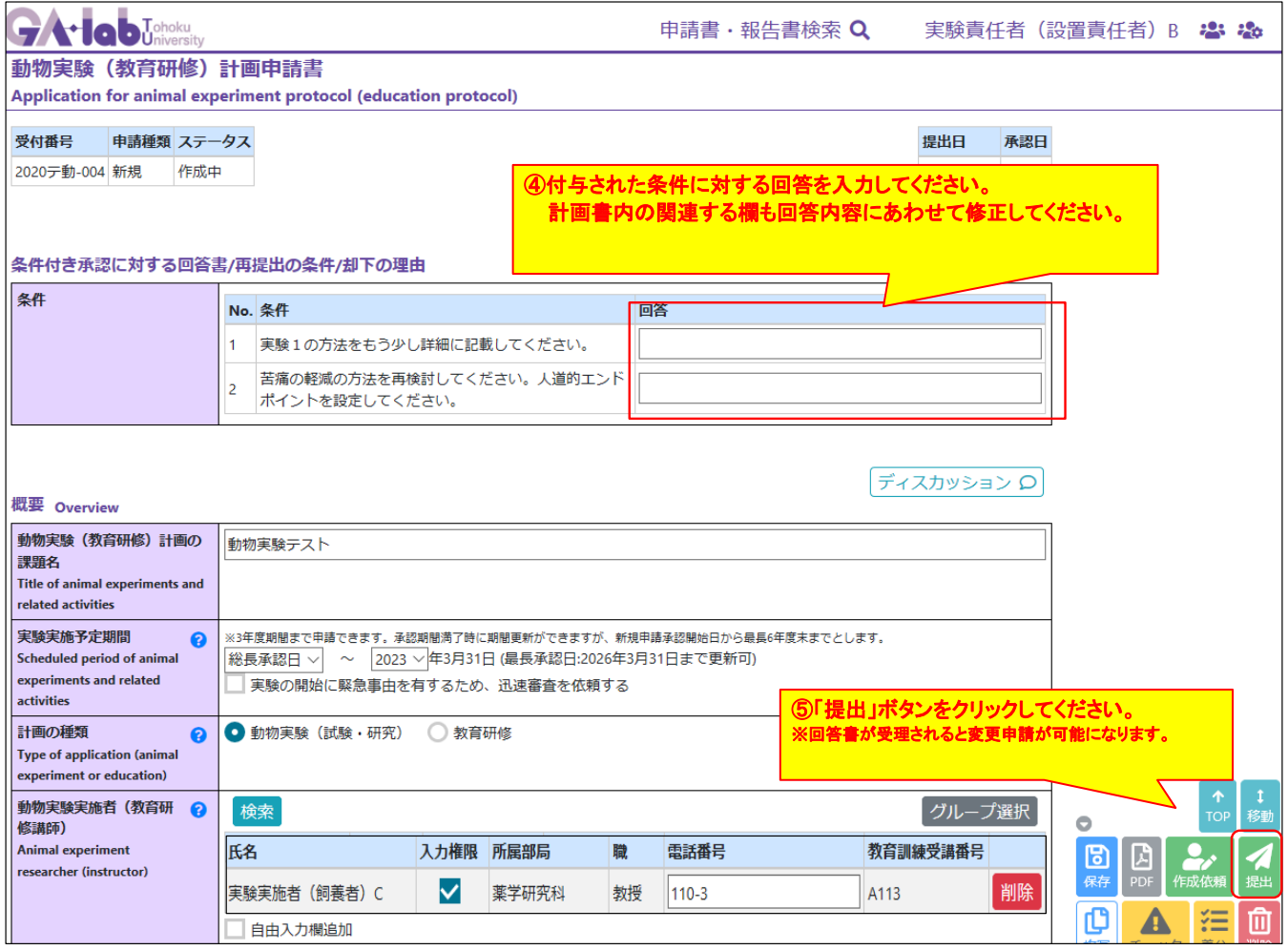